# **GUIDELINES FOR ONLINE NOMINATION 2023-24**

The **ONLINE preliminary nomination** of the Society for the following portfolios, viz., President, Joint Secretary, Zonal President and Zonal Councilors) will be started from December 01, 2023. For any technical problem/issues in online system, feel free to contact on email (ipsdis@yahoo.com).

#### The steps for online nomination process are as follows:

- Before Login and nomination, please check and ensure your email and mobile number are correct on members databse available on IPS website: <a href="https://ipsdis.org/allmembers.lf">https://ipsdis.org/allmembers.</a> If the email /mobile number is not correct, please write a mail to the Secretary, IPS (email: <a href="mailto:ipsdis@yahoo.com">ipsdis@yahoo.com</a>) to update your email and mobile number, failing of which, members will not get the OTP for login.
- 2. If mobile and email are correct, then Login to Visit IPS website: http://www.ipsdis.org/login

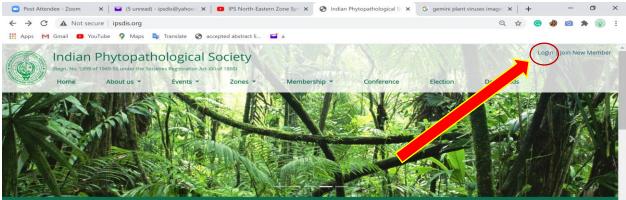

### About the Society

The Indian Phytopathological Society (IPS) is a professional society for promoting the cause of science of Phytopathology. The Society focuses in the field of Mycology, Plant Pathology, Bacteriology, Virology, Phytoplasmology and Nematology.

It provides a unique platform to the scientists working in the field of plant

Latest News
CIRCULAR-IPS NORTH EASTERN ZONE
VIRTUAL SYMPOSIUM-2020
2020-11-21
CIRCULAR-IPS EASTERN ZONE VIRTUAL

3. Enter your registered Email ID and proceed for next step and **use option Login by OTP (for first time user).** After Login, create new password for subsequent use.

| Post Attendee - Zoom × Source (5 unread) - ipsdis@yahoo | 🗙 💶 IPS North-Eastern Zone Sy 🗙 📀 Login                                                                                                  | × | G gemini plant | viruses i | nage | ×  | + |   | - | ø   | × |
|---------------------------------------------------------|----------------------------------------------------------------------------------------------------|---|----------------|-----------|------|----|---|---|---|-----|---|
| ← → C ▲ Not secure   ipsdis.org/login                   |                                                                                                    |   |                | 0         | Q    | \$ | C | - | Ø | * ( | : |
| 🚻 Apps M Grnail 🖸 YouTube 🍳 Maps 🔩 Translate            | accepted abstract li i a                                                                                                    |   |                |           |      |    |   |   |   |     |   |
|                                                         |                                                                                                    |   |                |           |      |    |   |   |   |     |   |
|                                                         | INDIAN PHYTOPATHOLOGICAL SOCIETY                                                                                                    | ć |                |           |      |    |   |   |   |     |   |
|                                                         | Indian Agricultural Research Institute, New Delhi - 110012<br>Telefax: 011-25800023 E-mail: ipodis@yabon.com<br>Website ; www.lpodis.org | 2 |                |           |      |    |   |   |   |     |   |
|                                                         | Member Login                                                                                                    |   |                |           |      |    |   |   |   |     |   |
|                                                         | Email Address                                                                                                    |   |                |           |      |    |   |   |   |     |   |
|                                                         | PROCEED                                                                                                    |   |                |           |      |    |   |   |   |     |   |
|                                                         | If you haven't registered, you can Click here to register                                                                                |   |                |           |      |    |   |   |   |     |   |
|                                                         |                                                                                                    |   |                |           |      |    |   |   |   |     |   |
|                                                         |                                                                                                    |   |                |           |      |    |   |   |   |     |   |
|                                                         |                                                                                                    |   |                |           |      |    |   |   |   |     |   |

| 🕒 Post Attendee - Zoom 🛛 🗙 📔 (6 unread) - ip                                | sdis@yahoo 🗙 📔 💶 IPS North-Eastern Zone Syn 🗙 🐼 Login                                                                                                    | × G gemini plant viruses image ×   +      | - 0   | ×   |
|-----------------------------------------------------------------------------|----------------------------------------------------------------------------------------------------|-------------------------------------------|-------|-----|
| $\leftarrow$ $\rightarrow$ C $\blacktriangle$ Not secure   ipsdis.org/login |                                                                                                    | <b>~</b> Q ☆ G                            | a 📫 🕸 | 🐑 : |
| 🚻 Apps M Gmail 💶 YouTube 💡 Maps 隆                                           | Translate 🔇 accepted abstract li 🖬 a                                                                                                    |                                           |       |     |
|                                                                             |                                                                                                    |                                           |       |     |
|                                                                             | INDIAN PHYTOPATHOLOGI<br>DIVISION OF PLANT PATHO<br>Indian Agricultural Research Institute. No<br>Telefas: 01125040023 E-mail: Ipad<br>Wobsite ; www.ipadi.com | LOGY<br>ew Delhi - 110012<br>is@yahoo.com |       |     |
|                                                                             | Member Login                                                                                                    |                                           |       |     |
|                                                                             | Password                                                                                                    | Login by OTP                              |       |     |
|                                                                             |                                                                                                    | OTP to your registered<br>number & Email  |       |     |
|                                                                             | PROCEED                                                                                                    |                                           |       |     |
|                                                                             | If you haven't received, you can <b>Click here</b> to register                                                                                                 |                                           |       |     |
|                                                                             |                                                                                                    |                                           |       |     |

### Enter the OTP sent on your registered mobile number and email ID.

| 🖸 Post Attendee - Zoom 🛛 🗙 📔 (6 unread) - ipsdis@yahoo 🗴 📔 IPS North-Eastern Zone Syn 🗴 🚫 Login 🗲                                                                                  | G gemini plant viruses image X + | - ø ×     |
|----------------------------------------------------------------------------------------------------|----------------------------------|-----------|
| ← → C ▲ Not secure   ipsdis.org/login                                                                                                    | or Q ☆ 🕝                         | 🍪 📫 🖈 🌚 🗄 |
| 🏭 Apps M Gmail 💶 YouTube ♀ Maps 🧕 Translate 📀 accepted abstract li 🖬 a                                                                                                    |                                  |           |
|                                                                                                    |                                  |           |
| INDIAN PHYTOPATHOLOGICAL SOCIETY<br>DIVISION OF FLANT PATHOLOGY<br>Indian Agricultural Research Institute, New Delhi - 110912<br>Telefas: 101.2500.com<br>Website ; www.jpodl.sorg |                                  |           |
| Member Login                                                                                                    |                                  |           |
| OTP successfully sent on your Email & Registered Mobile number ending                                                                                                    | g with                           |           |
| OTP Resent OTP                                                                                                    | _                                |           |
| PROCEED PROCEED                                                                                                    |                                  |           |
| If you haven't registered, you can Click here to register                                                                                                    |                                  |           |
|                                                                                                    |                                  |           |

## 4. After Login: click on Click here for online nomination (Preliminary Online Nominations)

| 🖸 Post Attendee - Zoom 🛛 🗙 🚔 (5 unread) - ipsdis@yahoo 🗴 🛛 🖬 IPS North-Eastern Zone Syn 🗴 📀 Indian Phytopathological S 🗴                                                                                                    | Preliminary Elections (Nom ×         | +                     | - ť        | y X     |
|----------------------------------------------------------------------------------------------------|--------------------------------------|-----------------------|------------|---------|
| ← → C                                                                                                    | Q 🕸                                  | t 🙁 🍪                 | <b>6 *</b> |         |
| 🔢 Apps M Gmail 💶 YouTube ♀ Maps 峰 Translate 📀 accepted abstract li 🖬 a                                                                                                    |                                      |                       |            |         |
| Indian Phytopathological Society                                                                                                    |                                      | ipsdis@yahoo.         | .com   Log | gout    |
| (Regn. No. 5399 of 1949-50 under the Societies Registration Act XXI of 1860)                                                                                                    |                                      |                       | Delt       | ni Zone |
| Home About us * Events * Zones * Membership * Conference                                                                                                    | Election Downloads                   |                       |            |         |
|                                                                                                    |                                      |                       |            |         |
| ELECTION ANNOUNCEME                                                                                                    | NT                                   |                       |            |         |
|                                                                                                    |                                      |                       |            |         |
| Nomination Status (No. of nomination recieved): 0.                                                                                                    |                                      |                       |            |         |
| Commencer States and the second second s |                                      |                       |            |         |
| Click here for online nomination (Preliminary Online Nomination                                                                                                    |                                      |                       |            |         |
| Click here for online nonlineador (Freinninary Online Nonlinador                                                                                                    | <b>—</b>                             |                       |            |         |
|                                                                                                    |                                      |                       |            |         |
| ning nominations for election of the Society fo                                                                                                    | r the year 2021                      |                       |            |         |
| ations are invited in the prescribed proforma (Preliminary Ballot) only from members of the Indian Phy                                                                                                    | /topathological Society having votin | ig right              |            |         |
| for the following office bearers in the Executive Council of the Society as mentioned below.                                                                                                    |                                      |                       |            |         |
| President Elect(2021)                                                                                                    |                                      |                       |            |         |
| Zonal President(2021)                                                                                                    |                                      |                       |            |         |
| Zonal Councillor(2021)                                                                                                    |                                      |                       |            |         |
| The last date of receiving the nomination at the Society's office is Dec 29, 2020. All the members are request                                                                                                    | ed to nominate for the above men     | itioned               |            |         |
| monto and sould have the medianic hallot have dote                                                                                                    |                                      | CONTRACTOR CONTRACTOR |            |         |

#### After that PRELIMINARY NOMINATION 2021 page will appear. Before nomination, check the names of the nominees on MEMBERS ONLINE DIRECTORY on IPS website: https://ipsdis.org/allmembers.

Fill the nomination form with the names to whom you want to propose for the respective positions. Search the name by typing in the search box and select the candidate from the appeared list of members. The address of the selected candidate will also automatically appear in the side box under **Nominee Info** column. If nominee's address is not appearing, the system will not accept the nomination.

**Zonal President and Councillor** should be selected from same city, else the system will not accept the nominees' names.

| 🖬 ipsdis@yahoo.com - Yahoo Mail 🗙 👂 Activate Account                                                                                | × 📀 Indian Phytopathological Society 🗙                                         | 🕒 Browse All of Google's Products i 🗙 🖌 🖌 iTh | enticate   Folder: IPPJ - Page 1 🛪   🧔 Preliminary El | lections (Nominatio 🗙 📔 🙆 My Springer Journ | nals, Academic I 🗙 🛛 + 🛛 🗖 🗙            |
|----------------------------------------------------------------------------------------------------|--------------------------------------------------------------------------------|-----------------------------------------------|-------------------------------------------------------|---------------------------------------------|-----------------------------------------|
| ← → C 🔒 ipsdis.org/preliminary                                                                                                    |                                                                                |                                               |                                                       |                                             | Q 🖈 😁 🍪 🛤 🌲 🌘 Paused) :                 |
| 🔢 Apps M Gmail 💶 YouTube ♀ Maps 🍡 Translate 🧔 accepted                                                                              | l abstract 📖 🖬 a                                                               |                                               |                                                       |                                             |                                         |
| Indian Phytopathological Soc<br>(Reg. No. 3597 of 1943-30 under the Societies Regeneration Act XX of 10<br>Home About us * Events * |                                                                                | Conference Election Dow                       | nloads                                                |                                             | ipsdis@yehoo.com   Logout ^<br>None     |
|                                                                                                    | EL                                                                             | ECTION ANNOL                                  | INCEMENT                                              |                                             |                                         |
|                                                                                                    |                                                                                | PRELIMINARY NOMINA                            | ATION 2021                                            | No: OT2366                                  |                                         |
|                                                                                                    | Position                                                                       | Name Proposed                                 | Nominee Info                                          |                                             |                                         |
|                                                                                                    | President Elect(2021)<br>(All members are eligible)                            |                                               |                                                       |                                             |                                         |
|                                                                                                    | Zonal President(2021)<br>(Select candidate from your zone only)                |                                               |                                                       |                                             |                                         |
|                                                                                                    | Zonal Councillor(2021)<br>(Select candidate from your zone only)               |                                               |                                                       |                                             |                                         |
|                                                                                                    | **Zonal President and Zonal Count<br>will nominate and vote for their resp     |                                               | hould be from one campus/city of the zone. Z          | Conal members                               |                                         |
|                                                                                                    | Note : Members of the Society (Anni<br>eligible to vote or contest election fo |                                               | us standing and those who have not paid annu          | al dues are not                             |                                         |
|                                                                                                    |                                                                                | Submit                                        |                                                       |                                             |                                         |
|                                                                                                    |                                                                                |                                               | -                                                     |                                             |                                         |
|                                                                                                    |                                                                                |                                               |                                                       |                                             |                                         |
| Search O H                                                                                                    | 8 🐂 💼 💿 🔹 🐏                                                                    |                                               |                                                       |                                             | ∧ @ 및 d() ENG 106 PM<br>US 11/26/2020 ♥ |

6. **Submit** your nominations by entering fresh OTP sent again on your registered mobile number and Email.

| 🖬 ipsdis@yahoo.com - Yahoo Mail 🛪 🛛 🖡 Activate Account 🛛                                                                                                    | K 😵 Indian Phytopathological Society X 🕓 Browse All of Gov                                                                                                    | ogle's Products 🛛 🗙 🛛 🛫 iThenticate   Folder: IPPJ - Page 1 🛪 🗌 🚳 Members                                                                               | 🗙   🔕 My Springer Journals, Academic I 🗙   🕂 🥌 💳 🗖 🛛 🗙 |
|----------------------------------------------------------------------------------------------------|----------------------------------------------------------------------------------------------------|----------------------------------------------------------------------------------------------------|--------------------------------------------------------|
| ← → C 🖷 ipsdis.org/preliminary                                                                                                    |                                                                                                    |                                                                                                    | Q 🖈 🙂 🍪 🏚 🛞 Paused) I                                  |
| 🚻 Apps M Gmail 🚥 YouTube 💡 Maps 🎥 Translate 🧭 accepted                                                                                                    | abstract I 🔛 a                                                                                                    |                                                                                                    |                                                        |
| Indian Phytopathological Society<br>(Magn. Yol. S209 of Yikali Ali under the Societies Registration Act XX of Yikali<br>Home About us * Events * Zones *    | Membership - Conference Election                                                                                                    | Downloads                                                                                                    | ipsdis@yahoo.com   Logou<br>None                       |
|                                                                                                    | OTP successfully sent on y<br>Plea                                                                                                    | NN ANNOUNCEMENT                                                                                                    |                                                        |
| Contact US<br>Dr. Robo<br>Serretary<br>♥ Main Phytopathological Society<br>biolision of Handholog<br>biolis, twee Jashi 110012, NOCK<br>⊠ gradnibystees.com | Useful Links<br>Mardianity<br>Mardianity<br>Ma | Subscribe Us<br>Entry your small<br>entry Linescent<br>adjustication is our neweletter, you thereby agree to our terms<br>conditions and hitrary naisy. | Social<br>C C C C Y                                    |
|                                                                                                    | © 2020 The                                                                                                    | e Indian Phytopathological Society. All rights reserved.                                                                                                |                                                        |
|                                                                                                    |                                                                                                    |                                                                                                    |                                                        |

7. The message "Nominations Successfully Submitted" will confirm your successful nomination and you will get the confirmation message "You have successfully submitted your nomination" on your email. The nominations made by the members will appear in ballot form on the individual's portal only.